### **INDIRA GANDHI NATIONAL FOREST ACADEMY, DEHRADUN**

### USER MANUAL

FOREST LAWS TOOL

**An Android Application to consolidate information on forest and wildlife laws and related Judgements**

*Authors* Sathish K S Raj Kumar Ankit Pandey Vijay Kumar Niraj

*Supervisor* Shri Uttam Kumar Sharma Additional Professor, IGNFA Dehradun

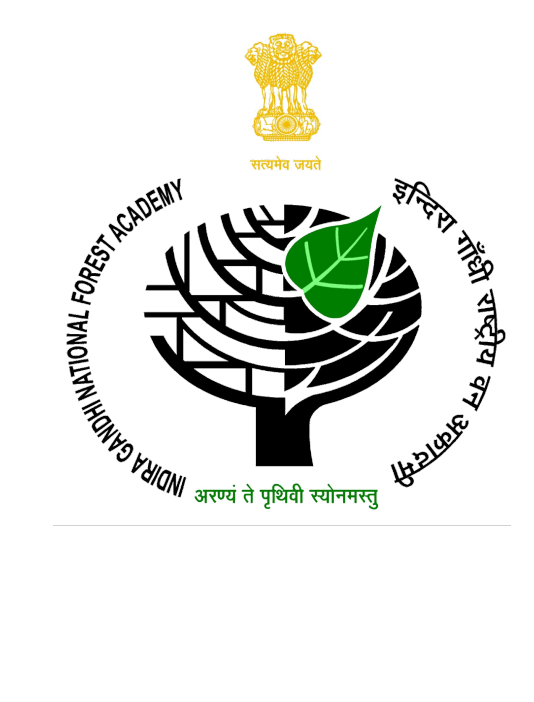

## **Foreword**

Indian foresters are committed to sustainable management of forests and wildlife. To achieve this goal, Indian foresters has been actively using various modern technologies in the fields of forestry and wildlife. Technology enables access to structured and consolidated information which helps in evidence based policy making and informed decision making.

Recognising these trends, Indira Gandhi National Forest Academy has been in the process of outfitting its officer trainees with the State of the art computer and mobile based data management tools. I am glad to know that Shri Vijay Kumar, Shri Niraj, Shri Sathish K S, Shri Rajkumar and Shri Ankit Pandey, IFS probationers of 2016 batch, during their professional course at IGNFA have developed a mobile application on android platform to consolidate various forest and wildlife related laws and judgements of various courts in these sectors as a part of their elective paper. This application will help the forest administration in better application of these laws in day to day work as well as in court cases. I would also like to complement our faculty member Shri Uttam Kumar Sharma, IFS(MP, 1999) for his guidance and facilitation of this work.

I am sure that efforts made by the team through development of this application for consolidation of legal information in the forestry, wildlife and environment sector will be of great help to the forest departments of different states and all courts in supplementing a better justice delivery system.

Dehradun 16 April, 2018

(Dr. Shashi Kumar)

### **About the Authors**

**Sathish K S** is an IFS Officer of 2016 Batch (Assam-Meghalaya Cadre). He has Graduated in Software Engineering (MSc) from VIT,Vellore in 2011.

**Rajkumar** is an Indian Forest Service (IFS) Officer of 2016 batch (Haryana Cadre). He has completed Graduation in B.Sc. in Mathematics from Ahir College, Rewari.

**Ankit Pandey** is an Indian Forest Service (IFS) Officer of 2016 Batch (Madhya Pradesh Cadre). He has completed Post-graduation (M.Sc.) in Agriculture with specialisation in Plant Physiology from Indian Agricultural Research Institute (IARI), New Delhi in the year 2013.

**Vijay Kumar** is an Indian Forest Service (IFS) Officer of 2016 Batch (Madhya Pradesh Cadre). He has completed Graduation (B.Tech.) in Electrical Engineering from Indian Institute of Technology Delhi (IIT Delhi) in the year 2010.

**Niraj** is an Indian Forest Service (IFS) Officer of 2016 Batch (Haryana Cadre). He has completed Graduation (B.Tech.) and Post Graduation(M.Tech.) in Computer Science and Engineering from Indian Institute of Technology Delhi (IIT Delhi) in the year 2014.

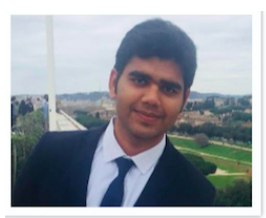

Nirai

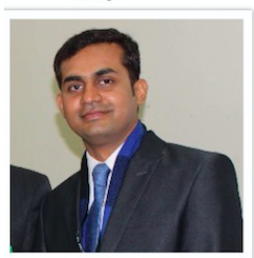

**Ankit Pandey** 

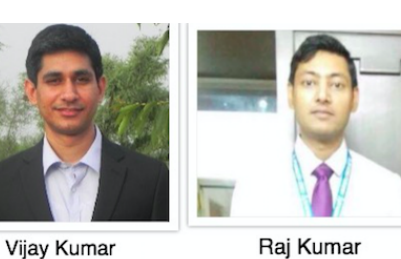

Raj Kumar

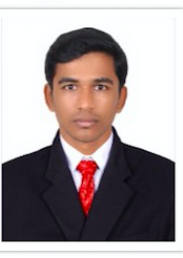

Satish K S

# **Preface**

Law is one of the most important pillar of any administration and Forest Administration is no exception. There are various laws related to Forest and Wildlife which forms the foundation of how these sectors are governed and administered. Some of the laws include Indian Forest Act 1927, Forest Conservation Act 1980 and Wildlife Protection Act 1972. Effective implementation of these laws is imperative to reduce offences and crimes related to forest and wildlife. The knowledge of these laws is also important for the forest department during various prosecutions in the court of law.

Apart from the enactments of parliament, various judgements of courts are also important to be aware of to better interpret and site these laws during the life cycle of any court case.

Thus it is important to have all the legal information consolidated and handy. The Forest Law Tool, consolidate various laws and court judgements in a Mobile Phone Android Application.

This manual provides the guidance to use the Mobile Phone Android Application.

I wish these probationers best wishes and congratulate them for their wonderful work.

**Uttam Kumar Sharma, IFS Additional Professor, Indira Gandhi National Forest Academy**

# **Contents**

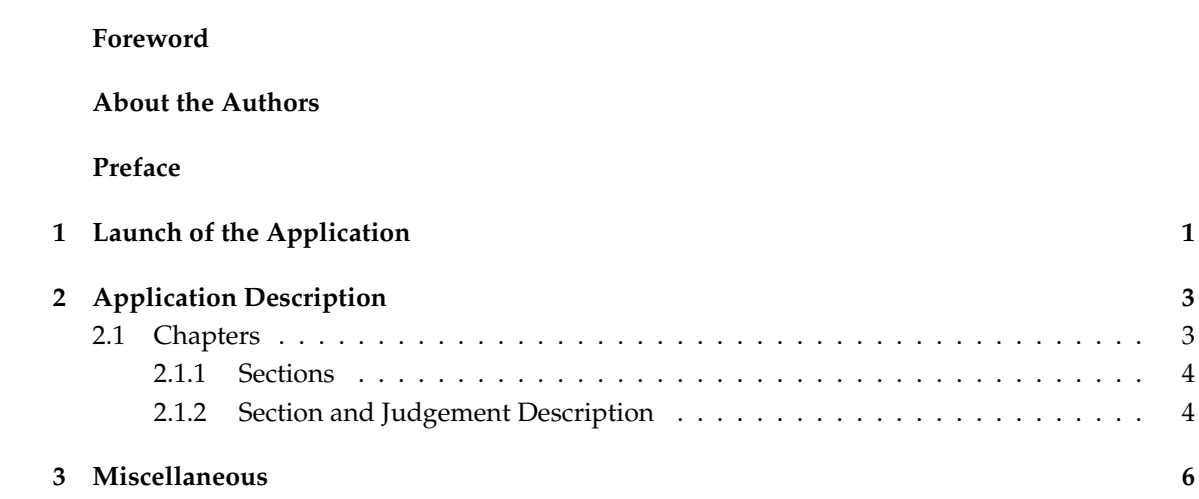

# **List of Figures**

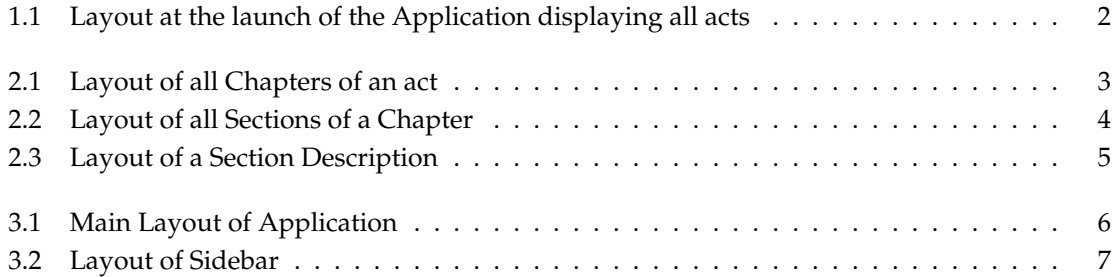

### **Chapter 1**

## **Launch of the Application**

On the launch of the application, a layout as displayed in the Figure 1.1 will be displayed: Here user will get three options

- 1. Click on 'THE INDIAN FOREST ACT, 1927' : This will switch the layout where user will be able to see all the chapters of IFA, 1927.
- 2. Click on 'THE WILDLIFE PROTECTION ACT, 1972' : This will switch the layout where user will be able to see all the chapters of WPA, 1972.
- 3. Click on 'FOREST (CONSERVATION) ACT, 1980' : This will switch the layout where user will be able to see all the chapters of FCA, 1980.

User can select any one of them.

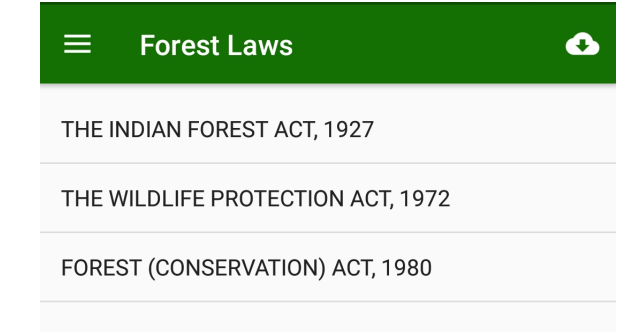

Figure 1.1: Layout at the launch of the Application displaying all acts

### **Chapter 2**

# **Application Description**

### **2.1 Chapters**

User can click on any of the acts on the Launch Layout. Following guidance assumes user has clicked "THE INDIAN FOREST ACT, 1927". When user clicks on "THE INDIAN FOREST ACT, 1927" at the launch page of the application, the window showing all the 'Chapters' of 'THE IN-DIAN FOREST ACT, 1927' will be opened.

| THE INDIAN FOREST ACT, 1927<br>←                                                               |
|------------------------------------------------------------------------------------------------|
| Chapter-I<br><b>PRFI IMINARY</b>                                                               |
| <b>CHAPTER II</b><br>OF RESERVED FOREST                                                        |
| <b>CHAPTER III</b><br>OF VILLAGE-FORESTS                                                       |
| <b>CHAPTER IV</b><br>OF PROTECTED FORESTS                                                      |
| <b>CHAPTER V</b><br>OF THE CONTROL OVER FORESTS AND LANDS<br>NOT BEING THE PROPERTY GOVERNMENT |
| <b>CHAPTER VI</b><br>OF THE DUTY ON TIMBER AND OTHER<br>FOREST-PRODUCE                         |
| <b>CHAPTER VII</b><br>OF THE CONTROL OF TIMBER AND OTHER<br><b>OOREST-PRODUCE IN TRANSIT</b>   |
| <b>CHAPTER VIII</b><br>OF THE COLLECTION OF DRIFT AND<br><b>STRANDED TIMBER</b>                |
| <b>CHAPTER IX</b><br>PENALTIES AND PROCEDURE                                                   |

Figure 2.1: Layout of all Chapters of an act

The layout of the window is shown in the Figure 2.1.

#### **2.1.1 Sections**

When user clicks on any of the chapters, a new window showing a list of all the 'Sections' of this 'Chapter' gets opened. The layout of the window is displayed in the Figure 2.2

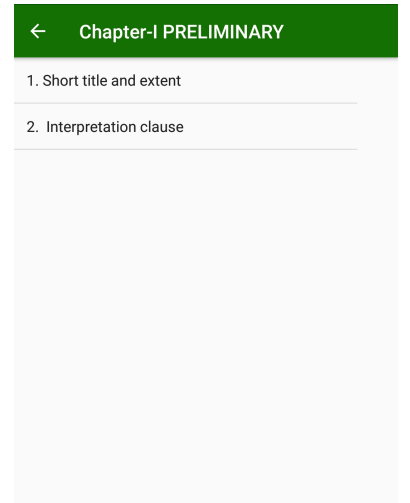

Figure 2.2: Layout of all Sections of a Chapter

#### **2.1.2 Section and Judgement Description**

When user clicks on any of the 'Sections', a new window showing following two tabs will get opened

- the content of the 'Section'(Figure 2.3a).
- A list of all judgements related to this Section(Figure 2.3b)

When user clicks on any judgement, a new window is opened which shows summary of the Judgement. The layout of the window is displayed in the Figure 2.3c. When User clicks on the **"Full Text"** button, the full text of the court Judgement is downloaded from the internet.

#### $\leftarrow$ 2. Interpretation clause **ACT JUDGEMENTS**

#### In this Act-

(a) "cattle" includes ungulate, camel, buffalo, horse, mare, gelding, pony, bull, colt, filly, mule, ass, pig, ram, sheep, lamb, goat, heifer, bullock and cow;

(b) "Code" means Code of Criminal Procedure, 1898 (V of 1898);

(c) "forest' means a reserved forest, protected forest, unclassed forest and village forest and includes wasteland or rangeland; (d) "forest land" means a piece of land notified by the Government as the forest land to develop, protect and conserve forest and includes a rangeland and wasteland;

(e) "forest land use" means use of a piece of land for development, conservation and preservation of a forest; (f) "forest offence" means an offence punishable under the Act or the rules; (g) "forest officer" means a person

appointed by the Government as the forest officer;

#### 2. Interpretation clause

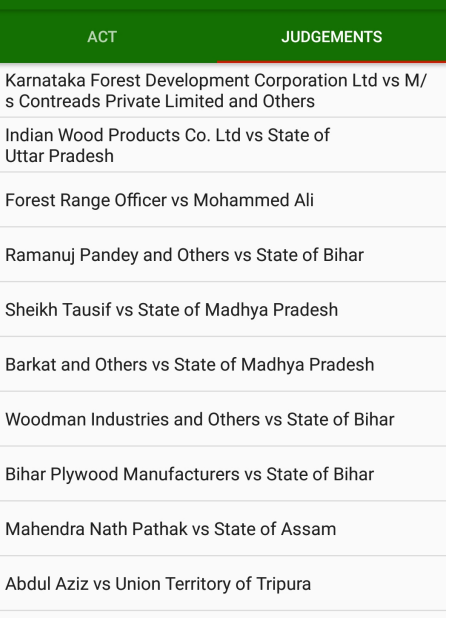

Mahadeo s/o Rajaramji Mahadule vs State of Maharashtra

Suresh Lohiya vs State of Maharashtra

#### (a) Content of a Section (b) Judgements list related to a section

#### $\leftarrow$ **Judgement Summary**

Forest Range Officer vs Mohammed Ali

#### Sandalwood oil is wood oil within the meaning of the Section 2(4)(a)

The respondent, Mohammed Ali was found manufacturing and in possession of sandalwood<br>oil. The respondent contented that sandalwood oil is not a forest produce on the basis that it is a<br>by-product of industrial processing of heart wood<br>and roots of sandalwood trees whereas wood oil means, it is an exudation from living trees.

Court come out with a judgement which stated that in technical terms, wood oil only means<br>exudation obtained from trunk of trees of family Dipterocarpaceae. There is no compelling<br>circumstance to give such a restricted meaning. Hence, sandalwood oil is wood oil within the meaning of the Section 2(4)(a).

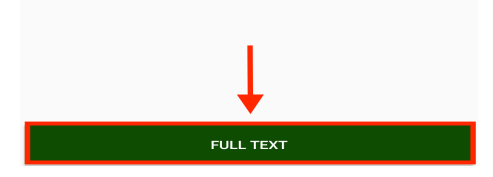

(c) Judgement description

#### Figure 2.3: Layout of a Section Description

### **Chapter 3**

### **Miscellaneous**

When the application is launched, a window as shown in Figure 3.1 is opened which has two buttons on top left and top right. When button on the top left is clicked, a side bar is opened which is shown in Figure 3.2. When button on the top right (Cloud Button) is clicked, the Application is synchronised with the Cloud database.

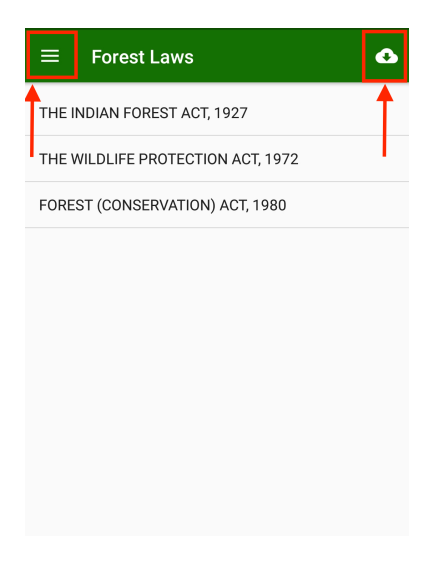

Figure 3.1: Main Layout of Application

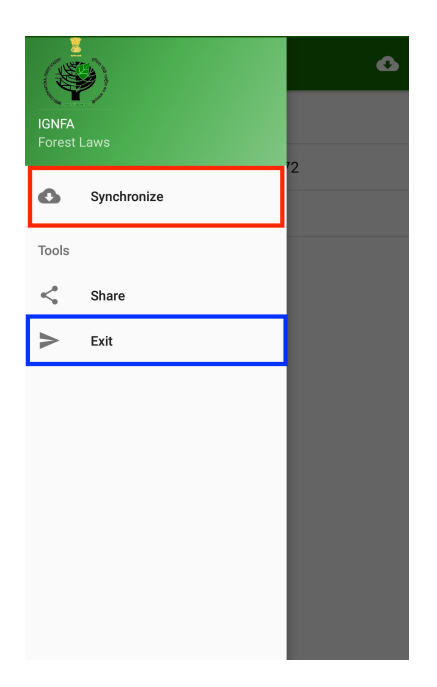

Figure 3.2: Layout of Sidebar

In the sidebar(Figure 3.2), when **"Synchronize"** is selected, he Application is synchronised with the Cloud database and when "Exit" is selected,, the Application shuts down.